## Cheatography

### Numpy Crib Cheat Sheet by [datamansam](http://www.cheatography.com/datamansam/) via [cheatography.com/139410/cs/29575/](http://www.cheatography.com/datamansam/cheat-sheets/numpy-crib)

np.save(open('data.npy',

arange, array, copy, empty, empty\_like, eye, fromfile, fromfunction, identity, linspace, logspace, mgrid, ogrid, ones, ones\_like, r\_,

ndarray.astype, atleast\_1d, atleast\_2d, atleast\_3d, mat

array\_split, column\_stack, concatenate, diagonal, dsplit, dstack, hsplit, hstack, ndarra‐ y.item, newaxis, ravel, repeat, reshape, resize, squeeze, swapaxes, take, transpose,

min, ptp, searchsorted, sort

choose, compress, cumprod, cumsum, inner, ndarray.fill, imag, prod, put, putmask,

Numpy - Single dimensional arrays (cont)

'wb'), data)

zeros, zeros\_like

vsplit, vstack Questions: all, any, nonzero, where Ordering: argmax, argmin, argsort, max,

real, sum

cov, mean, std, var

Saving to binary file

Array Creation:

Conver‐ sions

Manipulat‐ ions:

Operat‐ ions:

Basic Statistics:

Useful Numpy Functions

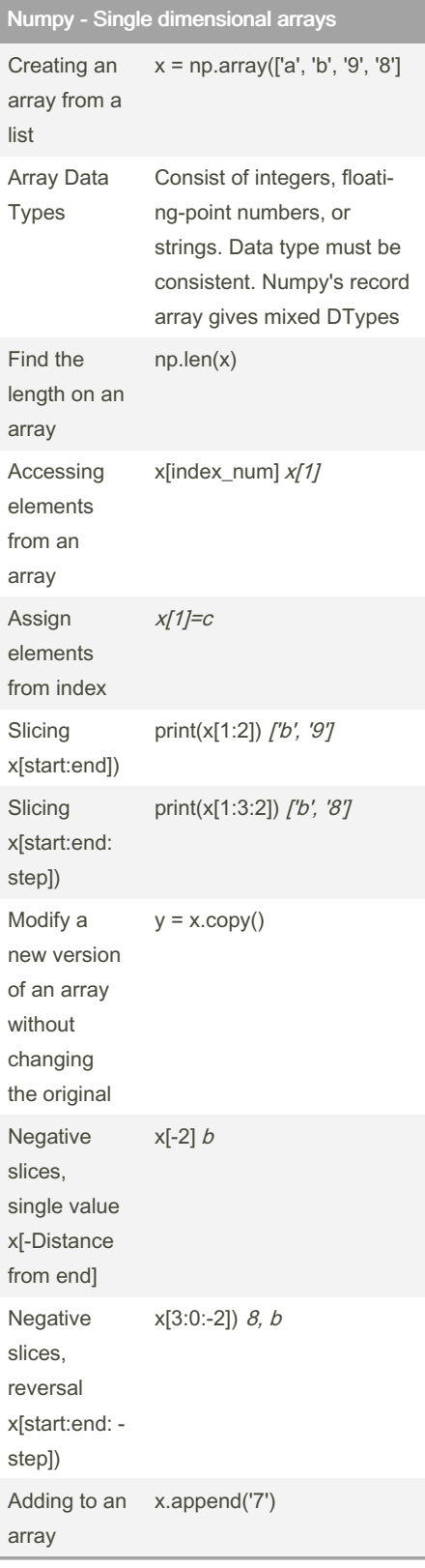

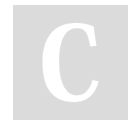

By datamansam

[cheatography.com/datamansam/](http://www.cheatography.com/datamansam/)

Published 23rd November, 2021. Last updated 23rd November, 2021. Page 1 of 2.

#### Sponsored by Readable.com Measure your website readability! <https://readable.com>

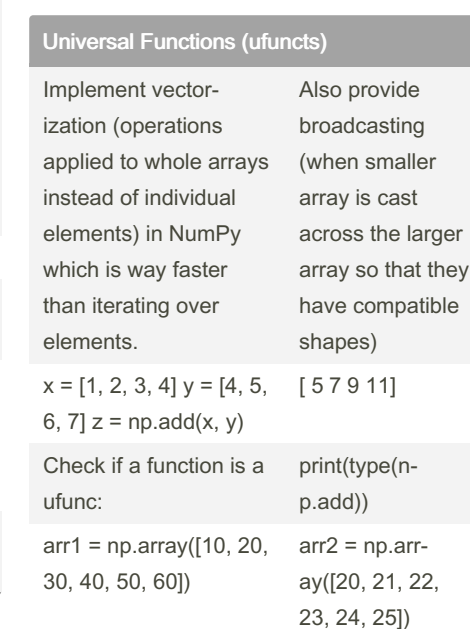

np.subtract(arr1, arr2) newarr = np.multiply(arr1, arr2)

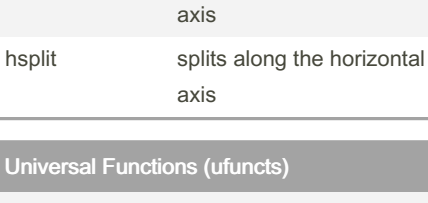

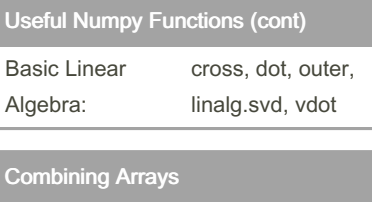

 $axis = 0$ 

 $axis = 1$ vsplit splits along the vertical

np.concatenate((a1, a2,

np.concatenate((a1, a2,

np.vtack((a1, a2) =

np.hstack‐  $(a1, a2) =$ 

# Cheatography

## Numpy Crib Cheat Sheet by [datamansam](http://www.cheatography.com/datamansam/) via [cheatography.com/139410/cs/29575/](http://www.cheatography.com/datamansam/cheat-sheets/numpy-crib)

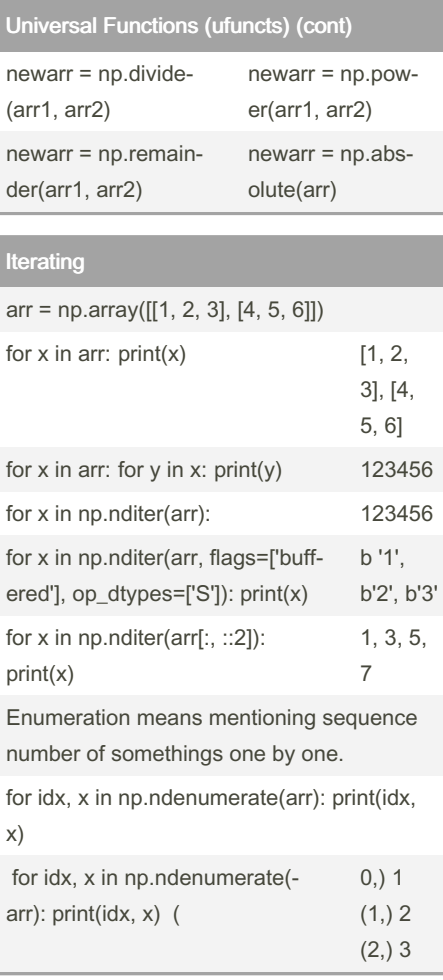

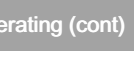

Ite<br>1

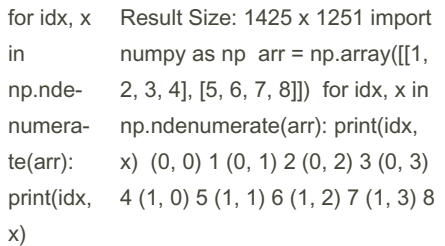

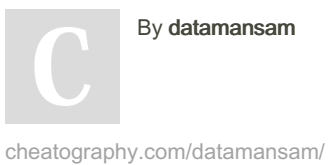

By datamansam

Published 23rd November, 2021. Last updated 23rd November, 2021. Page 2 of 2.

Sponsored by Readable.com Measure your website readability!

<https://readable.com>